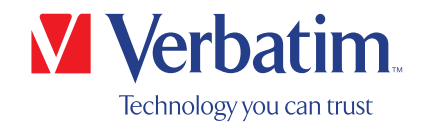

# BENUTZERHANDBUCH

# Externer Slimline CD/DVD-Brenner Externer Slimline Blu-ray-Brenner

### Sehr geehrter Benutzer,

willkommen bei der Installation des Externen Slimline CD/DVD-Brenners/Externen Slimline Blu-ray-Brenners von Verbatim. Vor der Installation des Laufwerks sollten Sie die Hinweise zur Kompatibilität mit Ihrem System durchlesen.

Hinweis: Dies ist ein allgemeines Handbuch für mehrere Produkte von Verbatim. Produktabbildungen in diesem Handbuch können von dem Gerät, das Sie gekauft haben, abweichen.

> Verbatim GmbH Düsseldorfer Str. 13 D- 65760 Eschborn Deutschland

Verbatim Americas LLC 8210 University Executive Park Drive Suite 300 Charlotte, NC 28262

### Packungsinhalt

Bitte überprüfen Sie den Inhalt der Packung. Alle Artikel in der Packung sind auf der Verpackung aufgeführt.

### Benötigen Sie Unterstützung? Haben Sie Fragen?

Wenn der über den USB-Anschluss verfügbare Strom nicht ausreicht oder Sie eine Frage zur Verwendung dieses Produkts haben bzw. Informationen zu anderen Verbatim-Produkten oder technische Unterstützung benötigen, setzen Sie sich bitte mit dem Verbatim-Kundendienstzentrum für Ihr Land in Verbindung.

#### Siehe www.verbatim.com/support/ für Details.

Verbatim bietet kostenlosen unbegrenzten Helpdesk-Support.

### WARNUNG: WARNUNG: Dieses Gerät entspricht der EN55032 Klasse A. Es kann in Wohngebieten Funkstörungen verursachen. In

Dieses Gerät entspricht der EN55032 Klasse A. Es kann in Wohngebieten Funkstörungen verursachen. In diesem Fall hat der Anwender geeignete Maßnahmen zu ergreifen und die Verantwortung sowie die Kosten zu übernehmen. Es darf nicht in der Nähe lebenserhaltender Systeme verwendet werden. Dat darum durch entgangene Unter-Goden durch

Verbatim haftet nicht für Schäden, Datenverluste oder Folgeschäden (u. a. darunter Schäden durch entgangene Unternehmensgewinne, geschäftliche Unterbrechung, Verlust von Geschäftsdaten oder andere finanzielle Verluste) durch die Nutzung oder Unfähigkeit, dieses Verbatim-Produkt zu verwenden, selbst wenn Verbatim auf die Möglichkeit solcher Wir behalten uns das Recht vor, unsere Produkte zu aktualisieren, um sie auf dem neuesten technischen Stand zu halten. Schäden hingewiesen wurde.

Wir behalten uns das Recht vor, unsere Produkte zu aktualisieren, um sie auf dem neuesten technischen Stand zu halten.

### Inhalt

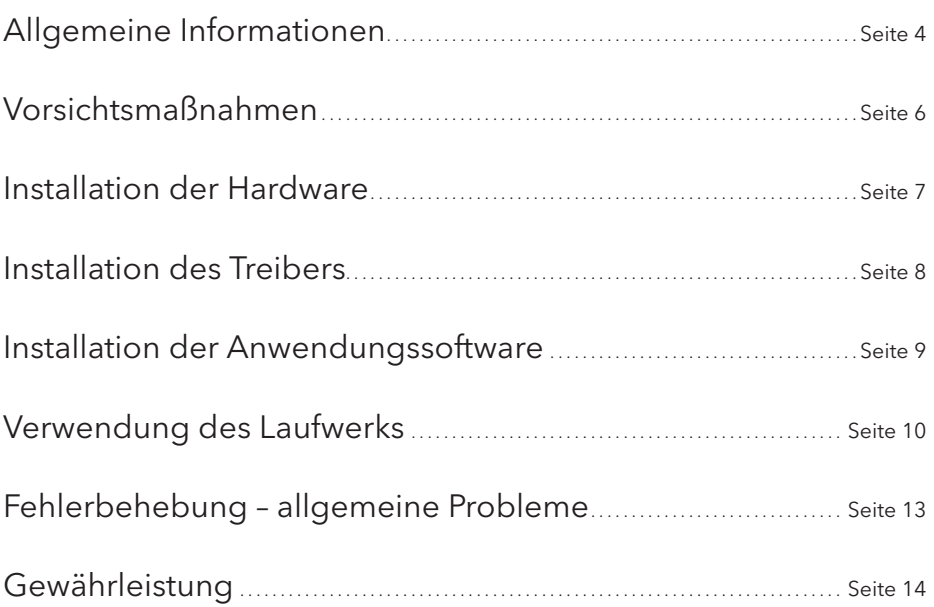

#### EUROPÄISCHE URHEBERRECHTSERKLÄRUNG:

Dieses Produkt und die enthaltene Software sind dazu vorgesehen, Sie beim Kopieren von Material zu unterstützen, für das Sie die Urheberrechte besitzen oder vom Inhaber der Urheberrechte die Kopiergenehmigung erhalten haben. Sofern Sie nicht das Urheberrecht besitzen oder die Genehmigung vom Urheberrechtsinhaber erhalten haben, zu kopieren, verletzen Sie unter Umständen das Urheberrechtsgesetz und müssen möglicherweise Schadenersatz bezahlen. Es können außerdem weitere rechtliche Schritte gegen Sie unternommen werden. Wenn Sie unsicher sind, was Ihre Rechte betrifft, sollten Sie sich rechtlich beraten lassen. Sie tragen die volle Verantwortung für die rechtliche und verantwortungsvolle Verwendung des Produkts und der Software.

© 2020 Verbatim GmbH. Alle Rechte vorbehalten. Die in diesem Handbuch genannten Produkte sind zu Identifikationszwecken vorgesehen und können Marken oder eingetragene Marken der jeweiligen Unternehmen sein. Dieses Gerät ist für die Verwendung zu Hause oder im Büro vorgesehen.

#### US-URHEBERRECHTSERKLÄRUNG:

Dieses Produkt und die enthaltene Software sind dazu vorgesehen, Sie beim Kopieren von Material zu unterstützen, für das Sie die Urheberrechte besitzen oder vom Inhaber der Urheberrechte die Kopiergenehmigung erhalten haben. Sofern Sie nicht das Urheberrecht besitzen oder die Genehmigung vom Urheberrechtsinhaber erhalten haben, zu kopieren, verletzen Sie unter Umständen das Urheberrechtsgesetz und müssen möglicherweise Schadenersatz bezahlen. Es können außerdem weitere rechtliche Schritte gegen Sie unternommen werden. Wenn Sie unsicher sind, was Ihre Rechte betrifft, sollten Sie sich rechtlich beraten lassen. Sie tragen die volle Verantwortung für die rechtliche und verantwortungsvolle Verwendung des Produkts und der Software.

© 2020 Verbatim Americas LLC. Alle Rechte vorbehalten. Die in diesem Handbuch genannten Produkte sind zu Identifikationszwecken vorgesehen und können Marken oder eingetragene Marken der jeweiligen Unternehmen sein. Dieses Gerät ist für die Verwendung zu Hause oder im Büro vorgesehen.

# Allgemeine Informationen

Eine zuverlässige Leistung des externen Slimline CD/DVD-Brenners/externen Slimline Blu-ray-Brenners kann nicht für Konfigurationen garantiert werden, die die folgenden Anforderungen nicht erfüllen:

### Hardwareanforderungen

Um den externen Slimline CD/DVD-Brenner/externen Slimline Blu-ray-Brenner verwenden zu können, müssen Sie einen Computer haben, der die folgenden Mindestanforderungen erfüllt:

### PC:

- Intel/AMD CPU 1,6 GHz oder schneller
- Verfügbarer USB-A-/USB-C™-Anschluss (abhängig von Ihrem Modelltyp)
- Mindestens 2 GB freier Festplattenspeicher (10 GB empfohlen)
- Internetverbindung für Gewährleistungsanmeldung, Softwareupdates und Downloads
- Betriebssysteme: Windows 10, 8, 7

### Mac:

- PowerPC G5 or Intel Mac
- Verfügbarer USB-A-/USB-C™-Anschluss (abhängig von Ihrem Modelltyp)
- Internetverbindung für Gewährleistungsanmeldung, Softwareupdates und Downloads
- Mindestens 2 GB freier Festplattenspeicher (10 GB empfohlen)
- Betriebssystem: Mac OS X 10.4.8 oder höher

### Medienstandards (Externer Slimline CD/DVD-Brenner)

• MDISC DVD R, DVD Einzel-/Doppelschicht, DVD-R, DVD+R, DVD-RW, DVD+RW, CD-DA, CD-ROM, CD-ROM XA, CD Extra, CD-I, Mixed-ModeCD, VideoCD, PhotoCD, CD TEXT, Bootfähi-ge CD, Disc At Once, Session At Once, Track At Once, Multi-Session.

USB 3.2 Gen 1 ist rückwärts kompatibel mit USB 2.0. Für optimale Leistung des externen Slimline CD/DVD-Brenners/externen Slimline Blu-ray-Brenners von Verbatim sollte Ihr Computer mit einem USB 3.2 Gen 1-Anschluss ausgerüstet sein. Für maximale Leistung des externen Slimline CD/DVD-Brenners/externen Slimline Blu-ray-Brenners von Verbatim müssen sowohl der Computer als auch die Software USB 3.2 Gen 1 unterstützen.

### Mindestsystemanforderungen für Blu-ray-Wiedergabe

- Blu-ray-kompatible Videokarte und Treiber mit HDCP-Unterstützung
- Nvidia 8600-Serie und höher
- ATI 2600er-Serie und höher
- CPU 3,2 GHz Intel Pentium 4-Prozessor oder Gleichwertiges

### Medienstandards (Externer Slimline Blu-ray-Brenner)

• MDISC BD-R XL, MDISC BD-R, BD-R XL, BD-R DL, BD-R Low to High (LTH), BD-ROM, BD-RE, BD-R, DVD-ROM, DVD±R, DVD±RW, CD-ROM, CD-ROM XA, CD-I, Foto-CD, Video-CD, CD-Extra, CD-Text, CD-R, CD-RW

#### ACHTUNG: Ŋ Die Blu-ray-Wiedergabe ist auf Mac-Systemen nicht möglich. Windows: Für die Wiedergabe von Blu-ray-Filmen muss eine Wiedergabesoftware installiert sein (nicht enthalten).

DE

# Vorsichtsmaßnahmen

Um sicherzustellen, dass der externe Slimline CD/DVD-Brenner/externe Slimline Blu-ray-Brenner richtig funktioniert, sollten Sie folgende Vorsichtsmaßnahmen treffen: Bei Missachtung kann die Gewährleistung erlöschen und das Laufwerk beschädigt werden.

- Entfernen Sie den externen Slimline CD/ DVD-Brenner/externen Slimline Blu-ray-Brenner sicher über das Betriebssystem (in der Windows-Aufgabenleiste die Option "Hardware entfernen oder auswerfen"). bevor Sie das Kabel oder das Stromkabel trennen und das Gerät ausschalten. Andernfalls kann es zu Datenverlust kommen.
- Lassen Sie den externen Slimline CD/ DVD-Brenner/externen Slimline Blu-ray-Brenner nicht fallen und setzen Sie ihn nicht plötzlichen mechanischen Stößen aus, da dies zu Datenverlust und Beschädigungen des Laufwerks führen kann.
- Das Gerät darf nicht in der unmittelbaren Umgebung von starken elektromagnetischen Strahlungsquellen (Lautsprechern, Mobiltelefonen usw.) verwendet werden.
- Aufgrund der hohen Datenübertragungsgeschwindigkeiten darf die Kabellänge 1 m nicht überschreiten. Bei längeren Kabeln kann eine fehlerfreie Übertragung nicht garantiert werden.
- Das Verbatim-Laufwerk darf nur in **horizon**taler Lage betrieben werden, um Schäden an den Medien oder mechanischen Teilen zu verhindern.
- Betreiben Sie das Gerät nur bei Temperaturen zwischen 10–35 °C.
- Wenn der externe Slimline CD/DVD-Brenner/externe Slimline Blu-ray-Brenner von einer kühlen in eine wärmere Umgebung gebracht wird, muss das Laufwerk erst Raumtemperatur erreichen, bevor es verwendet werden darf. Andernfalls kann es zu Kondensation im Laufwerksgehäuse und dadurch zu Fehlfunktionen kommen.
- Stellen Sie keine Flüssigkeiten oder Getränke auf den externen Slimline CD/DVD-Bren-ner/externen Slimline Blu-ray-Brenner von Verbatim. Wenn Flüssigkeiten verschüttet werden und in die Elektronik im Laufwerks-gehäuse eindringen, wird das Laufwerk be-schädigt und es kommt zu Fehlfunktionen.
- Verwenden Sie den externen Slimline CD/ DVD-Brenner/externen Slimline Blu-ray-Brenner von Verbatim nicht in staubigen Umgebungen. Staub im Gehäuse kann die innere Elektronik beschädigen und zu Fehlfunktionen des Laufwerks führen.
- Das Öffnen des externen Slimline CD/DVD-Brenners/externen Slimline Blu-ray-Brenners von Verbatim führt zum Erlöschen der Gewährleistung.
- Die maximale Brenngeschwindigkeit der Blu-ray-Disks wird durch die Geräteschnittstelle begrenzt. Die maximale Geschwindigkeit bei USB 2.0 für Blu-ray-Disks ist 6x.
- Da USB 3.2 Gen 1 rückwärts kompatibel mit USB 2.0 ist, kann der externe Slimline CD/ DVD-Brenner/externe Slimline Blu-ray-Brenner an alle USB-Anschlüsse angeschlossen werden. Bei Anschluss an einen USB 2.0-Port ist die Leistung (Datenübertragungs-geschwindigkeit) erheblich geringer als bei Anschluss an einen USB 3.2 Gen 1-Port.

# Installation der Hardware

### Externer Slimline CD/DVD-Brenner

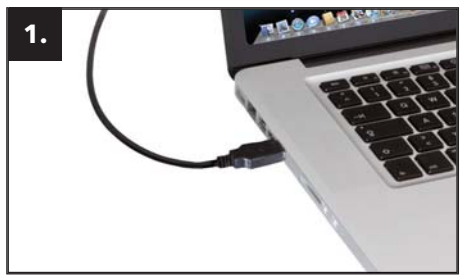

Schließen Sie das USB Kabel an den Schnittstellenanschluss Ihres Computers an. Bei den meisten Computern reicht der Strom des Datenübertragungsanschlusses aus.

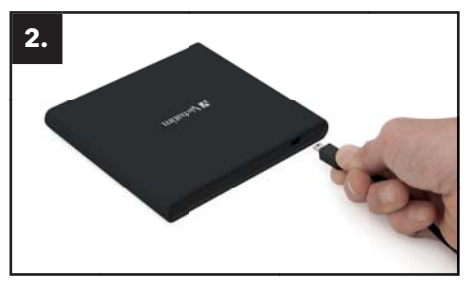

Schließen Sie das USB-Schnittstellenkabel an den externen Slimline CD/DVD-Brenner von Verbatim an.

### Externer Slimline Blu-ray-Brenner

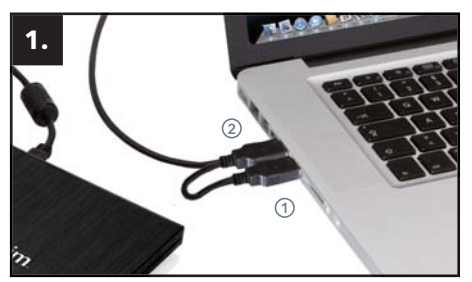

Schließen Sie das USB Kabel an den Schnittstellenanschluss Ihres Computers an.

- (1) USB Strom (optional)
- (2) USB Datenübertragung

Wenn der USB-Bus auf Ihrem Computer nicht genug Strom bietet, um das Laufwerk zu betreiben, schließen Sie das USB-Stromkabel an. Schließen Sie erst Strom (1) und anschließend Datenübertragung (2) an.

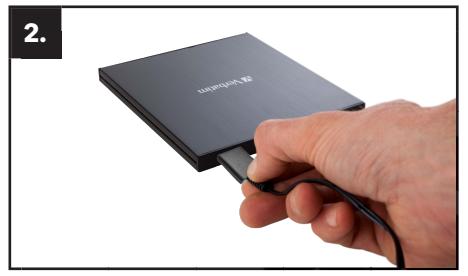

Schließen Sie das USB-Schnittstellenkabel an den externen Slimline Blu-ray-Brenner von Verbatim an.

Externer Slimline CD/DVD-Brenner, USB-C™, Externer Slimline Blu-ray-Brenner, USB-C™ und Externer Slimline Blu-ray-Brenner Ultra HD 4K USB-C™

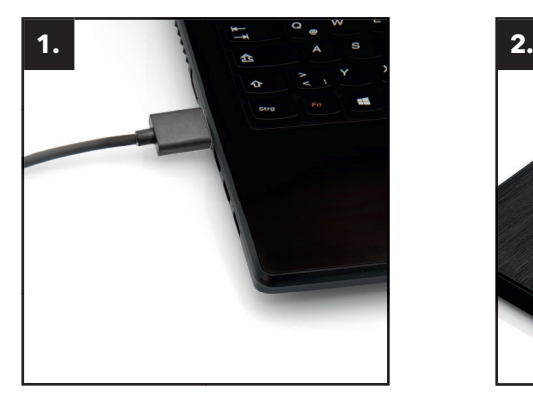

Schließen Sie das USB-Kabel an den USB-Port Ihres PCs an.

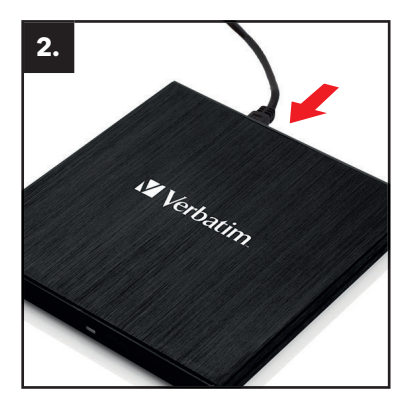

Schließen Sie das USB-Schnittstellenkabel an Ihr Gerät an.

### Installation des Treibers

Unter Windows 10, 8, 7 und Mac OS X ist kein separater Treiber erforderlich. Die Treiber werden nach Anschluss des externen Slimline CD/DVD-Brenner/externen Slimline Blu-ray-Brenners am USB-Anschluss Ihres Computers vom Betriebssystem automatisch installiert.

### Zuordnung des Laufwerkbuchstaben zum Verbatim-Laufwerk (PC)

Nach erfolgreicher Installation des Verbatim-Laufwerks wird ihm automatisch ein neuer Laufwerkbuchstabe zugeordnet. Dadurch kann u. U. der Laufwerkbuchstabe eines internen Laufwerks geändert werden (z. B. "D" wird "E"). Wenn dies Probleme bereitet, kann die Laufwerkbuchstabenzuordnung wie folgt geändert werden:

- 1. Klicken Sie auf die Schaltfläche Start/Windows".
- 2. Klicken Sie mit der rechten Maustaste auf "Computer" und wählen Sie "Verwalten Disk Management" aus.
- 3. Klicken Sie mit der rechten Maustaste auf das Laufwerk, dessen Buchstabe geändert werden soll und wählen Sie "Laufwerkbuchstabe und Pfad ändern ...".
- 4. Klicken Sie im nächsten Fenster auf "Ändern" und wählen Sie unter "Folgenden Laufwerkbuchstaben zuweisen ..." einen Laufwerkbuchstaben aus.
- 5. Bestätigen Sie die Änderung, indem Sie auf "OK" klicken.

DE

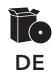

### Installation der Anwendungssoftware

### Softwareinstallation auf PC (nur Windows)

Um leere Medien beschreiben zu können, muss zuerst die Brennsoftware installiert werden. Wir empfehlen die Verwendung der Software, die im Lieferumfang des Laufwerks enthalten ist.

- 1. Legen Sie die DVD "Anwendung und Handbücher" ein, um die Anwendungssoftware zu installieren.
- 2. Klicken Sie auf "StartPC.exe" im Hauptverzeichnis der DVD. Das Startmenü von Verbatim wird geöffnet.

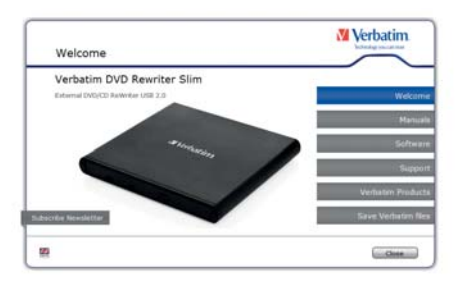

- \* Nur zu Veranschaulichungszwecken. Screenshots werden je nach Modelltyp abweichen.
- 3. Klicken Sie auf die Schaltfläche "Software".
- 4. Die Installation beginnt. Folgen Sie den Anweisungen auf dem Bildschirm und bestätigen Sie mit "Weiter", um mit der Installation fortzufahren.

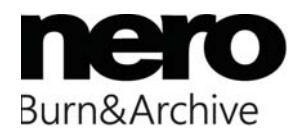

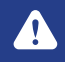

ACHTUNG: Windows: Für die Wiedergabe von Blu-ray-Filmen muss eine Wiedergabesoftware installiert sein (nicht enthalten).

## Verwendung der Disk

#### Wie die Disks verwendet werden.

ACHTUNG: Bringen Sie keine Aufkleber auf CD-ROM, CD-R, CD-RW, DVD R/RW oder Blu-ray-Disks an. Die Verwendung von Disks mit Aufklebern verursacht nicht nur Lese- und Schreibfehler, sondern durch Beschädigung der Disk u. U. auch Datenverluste.

### Laden der Disk

- 1. Drücken Sie auf die Auswurftaste.
- 2. Legen Sie die Disk in die Laufwerksschublade.

#### HINWEIS:

8 cm-CDs/DVDs werden in die kleine runde Vertiefung gelegt. Die Aufnahmeseite der Disk sollte nach unten zeigen. Keinesfalls zwei Disks gleichzeitig in die Laufwerksschublade legen. Die Oberfläche der Disk darf nicht berührt werden.

3. Legen Sie die Disk ein, in dem Sie die Auswurftaste oder leicht auf die Laufwerksschublade drücken.

### Auswurf der Disk

- 1. Drücken Sie auf die Auswurftaste.
- 2. Nehmen Sie Disk langsam aus der Lade.
- 3. Drücken Sie auf die Auswurftaste oder leicht auf die Laufwerksschublade. Die Laufwerksschublade fährt wieder ein.

Nach Auswerfen der Disk sollte die Laufwerksschublade schnell wieder eingefahren werden. Wenn die CD-Schublade ausgefahren ist, können Staub und andere Verschmutzungen eindringen und möglicherweise Lesefehler, Schreibfehler oder Laufwerksfehler verursachen.

### Bitte lesen Sie vor Beschreiben einer CD/DVD/BD folgende Hinweise (Blu-ray-Disks nur auf dem externen Blu-ray-Brenner von Verbatim)

- Das Brennen von CD/DVD/BD ist grundsätzlich ein empfindlicher Datenübertragungsprozess, der durch die kleinste mechanische Störungen unterbrochen werden kann.
- Reinigen Sie den externen Slimline CD/DVD-Brenner/externen Slimline Blu-ray-Brenner von Verbatim keinesfalls mit einem im Handel erhältlichen CD- oder CD-ROM-Reinigungsset. Das Laufwerk könnte dadurch beschädigt werden.
- Beschreibbare und wiederbeschreibbare CD/DVD/BD (leer) sind empfindlicher als im Handel erhältliche CD/DVD/BD. Verwenden Sie für die Beschriftung der CD/DVD/BD nur einen lösungsmittelfreien, nicht scheuernden Markierstift.
- Bringen Sie keine Aufkleber auf der CD/DVD/BD an.
- Das Laufwerk erkennt das Medium, sobald es in das Laufwerk gelegt wird. CD-R-Medien sind kompatibel mit nahezu allen CD-ROM-Laufwerken sowie CD-Audioplayern und mit den meisten DVD-ROM-Laufwerken. DVD und Blu-rays, die auf diesem DVD-/Blu-ray-Brenner gebrannt werden, können auf den meisten DVD/Blu-ray-Geräten und DVD-ROM-Laufwerken abgespielt werden.

### Notfallmäßiger Auswurf

Dieses Laufwerk hat eine Funktion zum manuellen Auswerfen der CD/DVD/BD, die für den Fall einer Fehlfunktion des Laufwerks oder eines Stromausfalls vorgesehen ist. Gehen Sie in einem solchen Fall wie folgt vor. Verwenden Sie diese Funktion nur im Notfall.

- 1. Schalten Sie das Gerät aus.
- 2. Führen Sie einen kleinen spitzen Gegenstand in die kleine Öffnung über der Auswurftaste ein. Die vordere Klappe wird geöffnet und die Laufwerksschublade fährt teilweise heraus.
- 3. Ziehen Sie an der vorderen Klappe, um sie ganz zu öffnen, fassen Sie die Laufwerksschublade zwischen Daumen und Zeigefinger und ziehen Sie sie vorsichtig heraus. Diese Funktion ist als letztes Hilfsmittel gedacht und nur im Notfall zu verwenden. Zu häufige Verwendung führt zu Beschädigungen.

# Fehlerbehebung – allgemeine Probleme

Wenn immer noch Probleme mit dem Betrieb Ihres Laufwerks bestehen, obwohl es richtig installiert ist, überprüfen Sie bitte die folgenden Punkte:

### Hardwareanforderungen

• Erfüllt Ihr System die Hardwareanforderungen (siehe Seite 4)?

### Anschluss des Verbatim-Geräts

- Ist das Kabel richtig an den Computer und das Verbatim-Gerät angeschlossen? Überprüfen Sie, ob das Kabel richtig angeschlossen ist. Das Kabel muss fest angebracht sein!
- Besitzt das Gerät ein Netzteil? Testen Sie, ob das Medium ausgeworfen werden kann und ob das Gerät Strom erhält, wenn das System hochfährt.

### Aufzeichnungsgeschwindigkeit (BD)

• Der externe Slimline Blu-ray-Brenner von Verbatim ist mit USB 3.2 Gen 1 kompatibel. USB 3.2 Gen 1 unterstützt Schreibgeschwindigkeiten von über 6x. Bei Anschluss dieses Laufwerk an USB 2.0 beträgt die Aufzeichnungsgeschwindigkeit für Disks max. 6x.

# Gewährleistung

Wir danken Ihnen für den Kauf dieses Verbatim-Produkts und wünschen Ihnen viel Freude damit.

Um unnötige Unannehmlichkeiten Ihrerseits zu verhindern, empfehlen wir, die Kurzinstallationsanweisung, die Bedienungsanleitung und weitere elektronische und/oder gedruckte Handbücher zu lesen. Für Probleme stellen wir auf unserer Verbatim-Webseite (www.verbatim.com) eine Datenbank mit häufig gestellten Fragen (FAQ) zur Verfügung. Bitte besuchen Sie diese Seite, bevor Sie sich an den Helpdesk wenden.

### Ihre Garantie

Für alle Verbatim-Produkte steht ein unbegrenzter technischer Telefon- und Internetsupport zur Verfügung. Durch diese Garantie gewährleistet Verbatim, dass seine Produkte für einen unten aufgeführten Zeitraum ab dem Kaufdatum frei von Materialfehlern und Fehlern in der Herstellung sind. Falls das Produkt innerhalb der Garantiezeit einen Defekt aufweist, der auf Materialfehler oder Fehler in der Herstellung zurückzuführen ist, wird Verbatim in eigenem Ermessen das Produkt oder seine defekten Teile entweder kostenlos reparieren oder austauschen, und war gemäß den unten beschriebenen Bedingungen.

### Bestimmungen

Diese Garantie gilt nur bei Vorlage der Originalrechnung oder des Originalkaufbelegs (mit Angabe von Kaufdatum, Produkt und Seriennummer) zusammen mit dem defekten Produkt und einer RMA-Nummer von Verbatim, die Sie über die Verbatim-Webseite oder über ein Verbatim-Kundendienstzentrum erhalten. Verbatim behält sich das Recht vor, die kostenlosen Garantiedienstleistungen zu verweigern, wenn das Kaufdatum des Produkts nicht belegt werden kann. Diese Garantie gilt nicht, wenn die RMA-Nummer fehlt und die Seriennummer des Produkts entfernt, verändert oder unlesbar gemacht wurde. Diese Garantie erstreckt sich nur auf die im Lieferumfang Ihres Produkts enthaltenen Hardwarekomponenten. Diese Garantie erstreckt sich nicht auf Folgendes: (a) im Lieferumfang des Produkts enthaltene Verbrauchsmaterialien wie Medien oder Batterien; (b) Schäden oder Verlust von Softwareprogrammen, Daten oder Wechselspeichermedien; (c) Schäden durch Bearbeitung, Änderung oder Anpassung des Produkts ohne vorherige schriftliche Genehmigung durch Verbatim; (d) Reparaturversuche durch andere als von Verbatim autorisierte Parteien und (e) Unfälle, Blitzschlag, Wasser, Feuer und andere solche Ursachen, die außerhalb der angemessenen Einfl ussmöglichkeiten von Verbatim liegen.

Verbatim ist im Bezug auf die erbrachten Dienstleistungen nicht verantwortlich für die Beschädigung von Programmen, Daten oder anderen auf Medien oder Produkteilen gespeicherten Informationen und nicht für deren Verlust. Verbatim haftet nicht für die Folgen durch Verlust von Geschäftsmöglichkeiten infolge von Systemausfällen. Stellen Sie sicher, alle nicht von dieser Garantie abgedeckten Teile zu entfernen, bevor Sie das Produkt an Verbatim zurücksenden. Verbatim haftet nicht für Verluste oder Schäden an diesen Elementen. Wenn bei der Reparatur dieses Produkts die Inhalte der Festplatte verändert, gelöscht oder anderweitig modifiziert werden, übernimmt Verbatim keinerlei Haftung dafür.

Reparaturteile und Ersatzprodukte werden auf einer Austauschbasis geboten und sind entweder neu, gleichwertig oder aufbereitet. Alle ausgetauschten Teile und Produkte gehen in das Eigentum von Verbatim über. Die Garantie für reparierte oder ausgetauschte Produkte oder Teile erstreckt sich bis zum Ablauf der ursprünglichen Garantiezeit. Reparaturen oder Ersetzungen von Produkten oder Teilen im Rahmen der Gewährleistung sind mit einer Gewährleistung von 6 Monaten versehen.

### Eingeschränkte Gewährleistung – Bedingungen

Durch diese Garantie gewährleistet Verbatim, dass seine Produkte für einen Zeitraum von 2 Jahren ab dem Kaufdatum frei von Materialfehlern und Fehlern in der Herstellung sind. Diese Gewährleistung schließt Batterien aus. Wenn sich dieses Produkt innerhalb des Gewährleistungszeitraums als fehlerhaft erweist, wird es kostenfrei ersetzt. Sie müssen dort, wo Sie das Produkt gekauft haben, den Originalkassenbeleg vorlegen oder Verbatim kontaktieren.

Die einzige gemäß dieser Gewährleistung geleistete Entschädigung ist der Ersatz des Produkts. Diese Gewährleistung gilt nicht im Fall von normalem Verschleiß oder Schäden durch missbräuchliche Verwendung, Fahrlässigkeit oder Unfall, oder Inkompatibilität oder schlechte Leistung aufgrund der verwendeten Computersoftware- oder hardware. VERBATIM HAFTET KEINESFALLS FÜR VERSEHENTLICHE, FOLGE- ODER BESONDERE SCHÄDEN INFOLGE EINES VERSTOSSES GEGEN DIE GARANTIEVERPFLICHTUNGEN NOCH AUS ANDEREN GRÜNDEN. Diese Gewährleistung gewährt Ihnen bestimmte Rechte. Möglicherweise verfügen Sie über weitere Rechte, die von Land zu Land variieren.

#### HINWEIS:

Verbatim GmbH ist dazu berechtigt, den Inhalt dieses Benutzerhandbuchs jederzeit ohne vorherige Ankündigung zu ändern.

### Bedingungen der eingeschränkten Garantie (US)

Die Garantieverpflichtungen von Verbatim Americas LLC für dieses Hardware-Produkt sind auf die nachfolgend aufgeführten Bedingungen beschränkt:

Verbatim gewährleistet, dass seine Produkte bei normaler Nutzung und normalem Service für einen Zeitraum von 2 Jahren ab dem Kaufdatum frei von Materialfehlern und Fehlern in der Herstellung sind. Die einzige Verpflichtung Verbatims in Bezug auf Klagen zur Nicht-Konformität innerhalb des oben beschriebenen Garantiezeitraums besteht wahlweise in der Reparatur oder dem Austausch von Geräten, die Verbatim nach alleinigem Ermessen als defekt bewertet. Es gilt das nachfolgend beschriebene Verfahren. Verbatims Garantieverpflichtungen sind ausdrücklich davon abhängig, dass (i.) die Produkte vom Kunden jederzeit korrekt installiert, verwendet und gewartet werden; (ii.) die Produkte keiner ungewöhnlichen mechanischen Belastung oder unüblichen elektrischen oder Umgebungsbedingungen oder sonstiger Willkür ausgesetzt sind; (iii.) die Produkte keinem Missbrauch, Unfall oder einer nicht autorisierten Installation/Deinstallation durch den Kunden oder eine dritte Partei unterliegen; (iv.) die Produkte nicht verändert oder auf nicht autorisierte Weise modifiziert werden, sofern dies nicht schriftlich erlaubt oder von Verbatim anderweitig durchgeführt wird, und (v.) der Kunde umgehend alle Produktrevisionen installiert, die für solche Produkte von Verbatim während der Garantielaufzeit veröffentlicht wurden. Verbatim garantiert nicht, dass die Produkte in jeder speziellen Kombination funktionieren, die zur Verwendung durch den Kunden ausgewählt wird, oder dass die Produkte unterbrechungsfrei oder fehlerfrei funktionieren oder dass alle Abweichungen oder Defekte behoben werden. Zusätzlich hat Verbatim keine Garantieverpflichtungen, wenn die Produkte nicht den geltenden Produktspezifikationen entsprechen, wenn dies durch die Kombination von Produkten mit Hardware und/oder Software verursacht wird, die nicht von Verbatim geliefert wurde. Wenn festgestellt wird, dass vom Kunden während der Garantielaufzeit als defekt oder abweichend gemeldete Produkte nicht defekt oder abweichend sind, kann Verbatim wahlweise dem

Kunden die Arbeitszeit und die Verbatim in Verbindung mit einer solchen Feststellung verbundenen Auslagen zu den aktuellen Sätzen von Verbatim in Rechnung stellen.

Verbatim ist nicht haftbar für Schäden an oder Verluste von Programmen, Daten oder anderen Informationen, die auf einem Medium innerhalb des Verbatim Hardware-Produkts gespeichert sind, und alle Produkte oder Teile, die nicht von Verbatim sind, sind nicht durch diese Garantie abgedeckt. Die Wiederherstellung oder Neuinstallation von Programmen, Daten oder anderen Informationen ist nicht durch diese eingeschränkte Garantie abgedeckt. Verbatim ist nicht verantwortlich für den nicht autorisierten Verkauf oder eine Fehldarstellung durch nicht autorisierte externe Wiederverkäufer. Verbatim-Garantien sind nicht übertragbar. Auf Auktionen, Garagenverkäufen oder Flohmärkten sowie als Demogeräte gekaufte Produkte unterliegen nicht der Garantie von Verbatim.

DIE IN DIESEM ABSCHNITT BESCHRIEBENEN GARANTIEN VON VERBATIM UND RECHTSMITTEL DER KUNDEN GELTEN AUSSCHLIESSLICH UND WERDEN VON VERBATIM ANSTELLE ALLER SONSTIGEN AUSDRÜCKLICHEN ODER IMPLIZITEN GARANTIEN, INSBESONDERE ALLER GARANTIEN ZUR MARKTGÄNGIGKEIT UND EIGNUNG FÜR EINEN BESTIMMTEN ZWECK GEGEBEN UND VON DEN KUNDEN AKZEPTIERT. DERARTIGE SONSTIGE GARANTIEN WERDEN HIERMIT AUSDRÜCKLICH UND UNWIDERRUFLICH VON VERBATIM AUSGESCHLOSSEN UND DER KUNDE VERZICHTET AUF DIESE, SOWEIT GESETZLIHC ZULÄSSIG (UND WENN SIE PER GESETZ NICHT VERZICHTBAR SIND, SIND SIE AUF DIE BEDINGUNGEN DER HIER GENANNTEN EXPRESS-GARANTIE BESCHRÄNKT).

### FCC-Compliance

Diese Gerät wurde getestet und erfüllt die Grenzwerte für ein Klasse B-Digitalgerät gemäß Teil 15 der FFC-Bestimmungen. Diese Grenzwerte sind dazu vorgesehen, einen angemessenen Schutz vor gefährlichen Interferenzen in einer Wohnumgebung zu bieten. Dieses Gerät erzeugt, verwendet und kann Funkfrequenzenergie ausstrahlen und bei nicht bestimmungsgemäßer Installation oder Verwendung gefährliche Störungen der Funkkommunikationen erzeugen. Es besteht jedoch keine Garantie, dass bei bestimmten Installationen nicht doch Störungen auftreten können. Wenn dieses Gerät gefährliche Störungen des Radio- oder Fernsehempfangs erzeugt, was durch Ausschalten des Geräts festgestellt werden kann, wird der Anwender aufgefordert, die Störung durch eine oder mehrere der folgenden Maßnahmen zu beseitigen:

- Empfangsantenne neu ausrichten oder umstellen.
- Abstand zwischen Gerät und Empfänger vergrößern.
- Gerät an einen Anschluss eines Stromkreises anschließen, an dem der Empfänger nicht angeschlossen ist.
- Wenden Sie sich für Hilfe an den Händler oder einen erfahrenen Radio/TV-Techniker.

### WEEE-Hinweis

Die Richtlinie zur Entsorgung von Elektro- und Elektronik-Altgeräten (WEEE), die am 13. Februar 2003 in Europa in Kraft trat, führte zu einer umfassenden Änderung bei der Entsorgung ausgedienter Elektrogeräte.

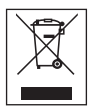

Das WEEE-Logo (links dargestellt) auf dem Produkt bzw. seiner Verpackung weist darauf hin, dass dieses Produkt nicht mit dem Restmüll entsorgt werden darf. Weitere Informationen zur Entsorgung und Wiederherstellung von Elektro- und Elektronik-Altgeräten und zu Sammelstellen erhalten Sie bei Ihrem örtlichen Entsorgungsunternehmen oder im Geschäft, in dem Sie das Gerät gekauft haben.